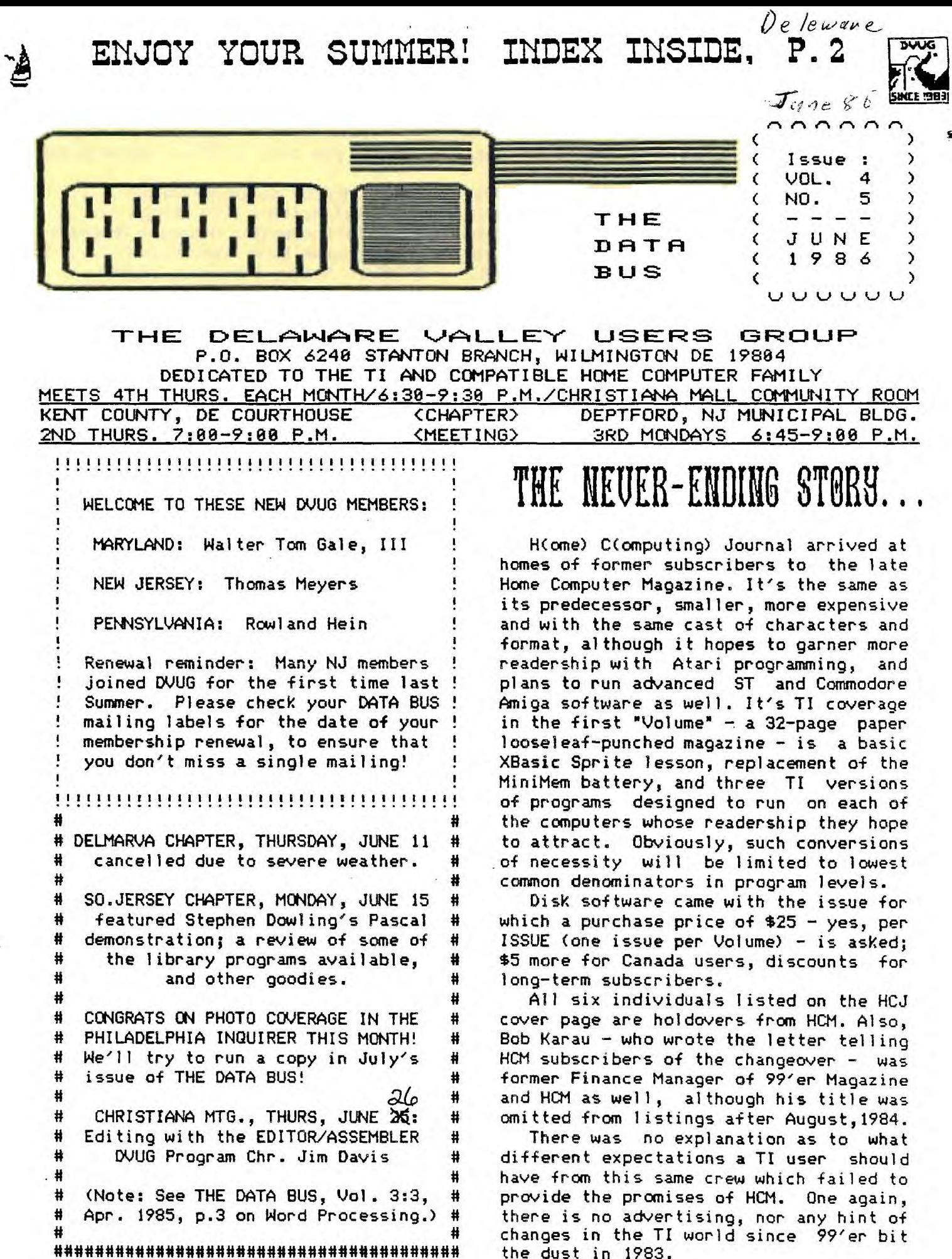

the dust in 1983.

S

 $P \overline{A}$  GE 2  $-$  THE DATA BUS  $-$  VOL. 4 NO. 5 **DELAWARE VALLEY USERS GROUP: JUNE** 1986

**DVUG EXECUTIVE COMMITTEE MEMBERS IN 1986** 

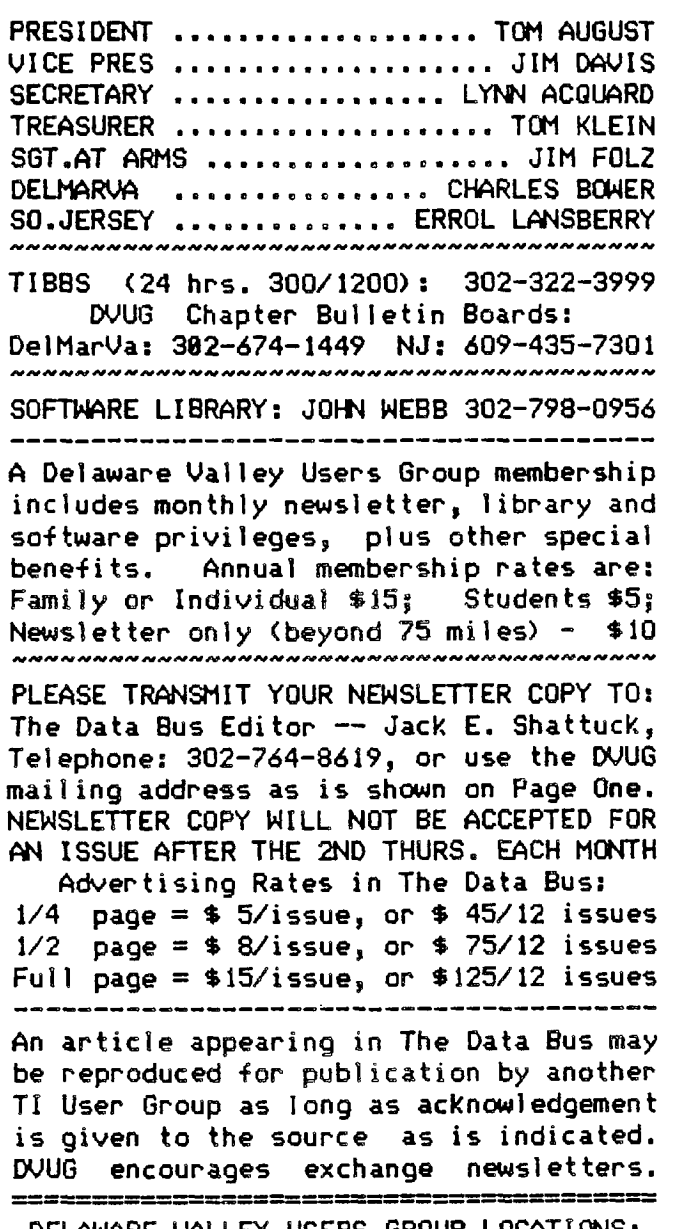

**DELAWARE VALLEY USERS GROUP LOCATIONS: Plenary meetings: Delaware's Christiana Mall on Rte. 7, at 1-95 Exit 4-S, in the Community Room. Enter between J.C.Penney and Liberty Travel inside the Mall. Call Tom Klein, 215-494-1372 or others above.** 

**DELMARVA CHAPTER: Kent County Courthouse, Basement Conference Room 825, The Green & State Street, Dover, Delaware. Use entrance on The Green side. Contact: Jim England, 302-674-9256.** 

**SO.JERSEY CHAPTER: Deptford Municipal Building, Cooper Ave. and Delsea Drive, (Rtes. 534 & 47), in Gloucester County. Enter and park in rear of the building. Contact: Carol Rosowski, 609-228-2445.** 

**INDEX FOR THIS ISSUE OF THE DATA** BUS

HOME COMPUTER Magazine/Journal ..... 1 Editorial Matter, DVUG Doings ..... 1-3 **ARTICLE: Converting Assembly Programs**  to Program Form (Conclusion) ..... 4 **PROGRAM: Memory Dump from XBasic 5** 

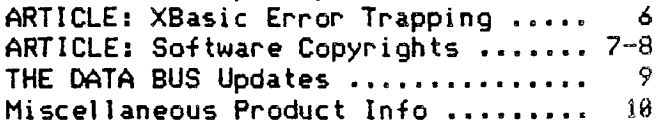

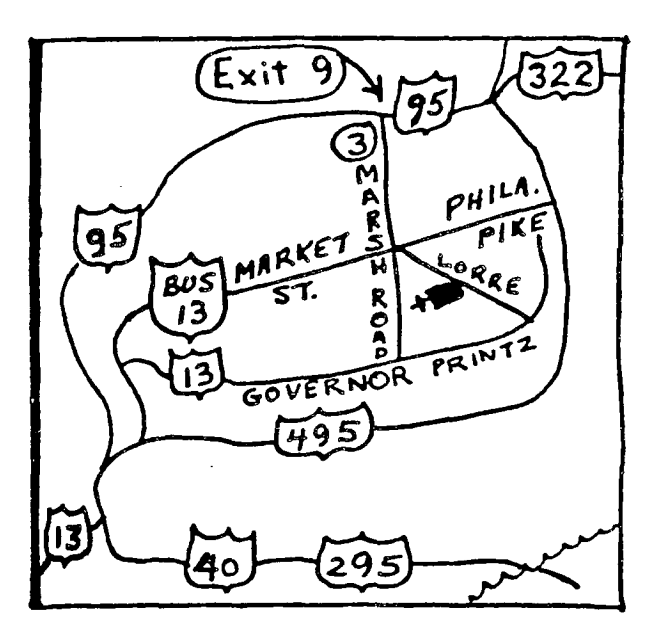

CALVARY EPISCOPAL CHURCH **1. B MI. FROM I- BE EXIT B** 

POSSIBLE CLASS SITE

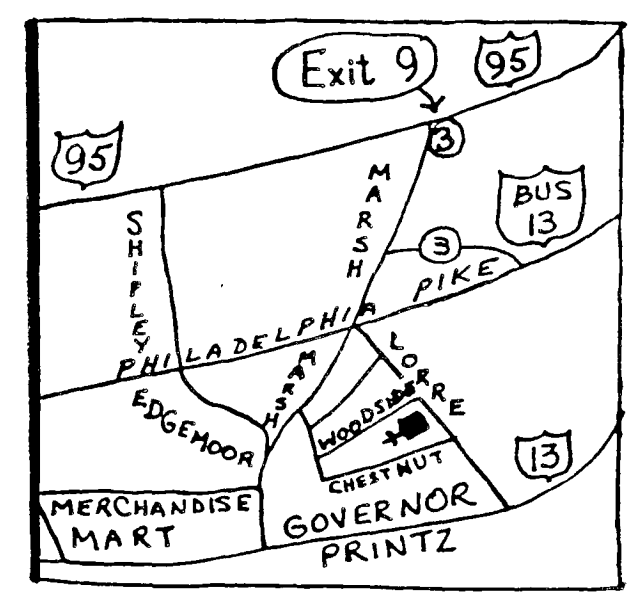

# DELAWARE VALLEY USERS GROUP: JUNE 1986

# **DWG DOINGS**

**MAY 8 DELMARVA MEETING - Kay Quillen, Secretary** 

**Twelve persons were present.** 

#### **BULLETIN BOARD ACTIVITY:**

**The one line for the Kent County TI 99 Users Group ( 's Delmarva Chapter) ESS, (382) 674-1449, has been installed in Jim England's house. Cost was \$56, with monthly \$13.35 charges. Wayne Kay is helping with installation. It should be on line when you read this.** 

**Needs for the BBS were discussed - a modem cable, 32K Memory, 2nd drive (only one now available), spike protectors. Hours were approved of 6 p.m. - 6 a.m., with the BBS shutting down during storms, vacations, with advance notice on the BBS.** 

**Wayne Kay offered to donate a surge protector for a raffle prize. Other suggestions: assorted software; a Volksmodes,\_\_cable and TEII; an Extended Basic cartridge; an 32 card or standalone; and a console RS2 dustcover, with various prices per chance. It was voted that a 1st, 2nd and 3rd prize be offered at \$3 per chance. First prize - RS232 and cable OR standalone; 2nd prize - the Volksaodem and peripherals; 3rd prize - the spike protector.** 

**Raffle chances to finance large items may be extended to Christiana and Deptford WOO meetings.** 

#### **INTERNAL ORGANIZATION AND BY-LAN AMENDMENTS**

**Rita Locey accepted chairmanship\_\_of refreshments committee; Tam Gale, (381) 678-8739, will be our publications, as well as software, librarian.** 

**The name KENT COY TI 99 USERS GROUP will stay the same for the bank account and local publicity, which otherwise will include the reference: Delmarva Chapter, DWG. Jim England's name and phone number, (S82) 674-9256, wil be our permanent contact. (Motion by: Ken Ayers)** 

**We'll add a TIBBS - SYSOP committee, with Chuck Bowers and one or two others representing us at DAJUG TIBBS meetings, which meetings would be required. (Motion by Jim Eng land)** 

**The Nominating Committee will be changed from five to three officers, due to the size of our club, and elections will be changed from August to January (in proximity to other DVUG elections - Ed.]. Present officers will remain until January, 1987. (Motions by Oscar Dawson)** 

**There is no provision made for meeting time and place standards, therefore we'll continue to meet the second Thursday of each Ronth, in Roca 25 of the Kent County Courthouse. (Motion by Rita Locey)** 

**Our disk library\_ will eventually include NUB programs as well. The \$15\_yearly membership entitles sewers to THE (DWG) DATA BUS, club software, etc. NON-umbers are welcome at two meetings without paying dues; after that, we'll ask either \$2 per meeting OR the \$15 yearly dues.** 

**The meeting concluded with Jim England taking the 58/58. Bill Godshall will continue his Panasonic demonstration at the June 12 meetin9.** 

**(Ed. Note: We continue to have a lack of minutes from the Deptford meetings of the So. Jersey Chapter. Volunteers, please contact Jack Shattuck. D/V files from E/A or TI-Writer will do fine. Thank You!)** 

**MAY 22 CHRISTIANA MINUTES - Lynn Acquard, Secretary** 

Although the turnout was a little on the light<br>side, the May meeting was full of interesting things.<br>After the treasurer's and secretary's reports, **side, the May meeting was full of interesting things. After the treasurer's and secretary's reports, President Tom August requested reports from the**<br>committees. **committees.** 

**John Webb, chairperson of the software cougittee, is still looking for people to review programs now in our library; also he always welcomes new donations to the library - so come on all you programmers out there!** 

**Equipment cemmitte chairperson Jim Foltz is having a little problem. The same people are bringing their**  equipment all the time! This is just not fair. Jim **suggests a 'piecemeal' arrangement. Get together with two or three other people and each one of you bring one piece of equipment; one bring the TV, one the console and the other the P -box and you're all set! Several people have done this in the past and it works out real Well. So either get your our group together, or see Jim and he can match you with someone else.** 

**Jack Shattuck, our newsletter editor, announced that he still is trying out different formats - please let him know which you find the most (or least) readable. We still need columnists - pick your favorite computer-related topic - then get writing! Let's swamp Jack with articles! Ideally a monthly column would be the most desirable, but see Jack. You can arrange to have space every other month or for just one issue. This is YOUR club and FOUR newsletter - let's hear from you.** 

**The meeting continued with a discussion of the discovery of a second meeting site. This has been an on-and-off discussion for quite sage time. While the Christiana Mall is very convient to most members, the space in our meeting room has more than cut in half. Especially in the winter when attendance is up, this room can get really crowded. It has been suggested in the past that we find another location, but it - is hard to beat the price we currently pay (this room is FPEE, if you didn't know). Well, we now have a possible new place: the Calvary Episcopal Church, located off of the Philadelphia Pike in Wilmington. While it is a little i further off of 1 -95 than the mall, it does have several classrooms, where several different discussions could go on at the same time. After some discussion, it was decided that we\_would schedule an EXTRA meeting one month,- probably in July, to hold classes and discussion groups in the church. The exact date will be in the newsletter and on TI S. In the meantime, let us know the topics you would like to see offered at the special meeting. If this works out, we can have as many different classes as YOU want!** 

**The last bit of new business concerned the rising**  cost of running the club. Our biggest expense is this newsletter - both the printing and mailing. One member **newsletter - both the printing and mailing. One member suggested giving the newsletter out at the meeting and only mail it to those who miss the meeting' or charge extra dues to those who wish their newsletters to be mailed. However, it was also noted that the past couple of months we have saved on printing costs; several people have donated paper and others have volunteered to do the actual printing, either free or at a reduced rate. We really do not want to raise dues. Any other ideas?** 

**The meeting was then turned over to Jim Davis. The program this month was about the basic editor, followed by a demonstration of 'XB Detective', a search program which will (among.many other things) locate and list all variables in a given Basic or ABa5ic program protected or not! This was shown by Jack 3hattucg. See you next month!** 

# **PAGE 4 — THE DATA BUS — 4 NO.**  5

#### <u>DELAWARE VALLEY USERS GROUP: JUNE</u> 1986

**HOW TO CONVERT ASSEMBLY PROGRAMS TO PROGRAM FORM FOR FASTER LOADING AND LESS DISK SPACE - Written by Darren Leonard, Pittsburgh Users Group, on an idea by Marty Kroll Jr. - CONTINUED from THE DATA BUS, Vol.4:4, p. 8.** 

**HOW TO CONVERT FROM DECIMAL. TO HEXADECIMAL** 

**This might appear quite intimidating, but I assure you that it is very simple. I will not go over the principles of HEXADECIMAL numbering systems because that is beyond the scope of this article. I will, however, show you how to convert to it.** 

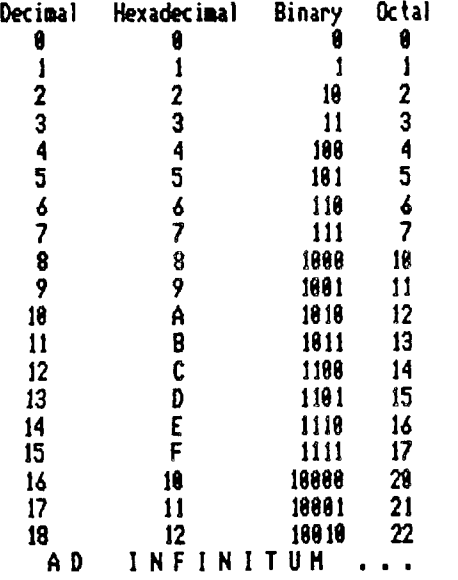

**The number in the left column represents the numbers with which you are familiar. In the second, third and fourth columns are the equivalent numbering systems.** 

**Take A from CALL PEEK(8228,A,B). Say it is 213 which is in decimal. Divide by 16 (213/16 = 13.3125).** 

**Take the part to the left of the decimal point, which in this case is 13, and convert to Hex from the above chart. 13 = D.** 

**Now take 213-(13%16) = 5 and this equals 5 in Hex. Therefore, your Hex number is D5 which equals 213 decimal.** 

**Do the same for B, and add the D5 to what you obtain for B. If the first digit is not a A,B,C,D,E or F, you have an invalid address, or you have incorrectly converted to Hex.** 

**By doing the exact reverse of the above, you can go from HEX to DECimal.** 

**I Readers may prefer the Barry Traver conversion program in THE DATA BUS, Vol.3:6 (July,1985), p.8 -Ed.]**  M N M MMMMMMMMMMMMMMMMMMMMMMMMM

#### **TROUBLESHOOTING THE PROCEDURE**

**If you encountered an error in steps 1-11, there is still hope!** 

**If you received an error in step 9 when you attempted to load your assembled program, and that** 

**error was a 'DUPLICATE DEF' you may attempt to figure which is the duplicate: SFIRST, SLAST or SLOAD by two ways.** 

**1) If you have DISKO, load it up and search your program file for SFIRST, SLAST or SLOAD on your disk and change them to TLOAD, TLAST or TLOAD AT EVERY PLACE THEY OCCUR!! BE SURE TO CHECK THE LAST 3 SECTORS OF THE PROGRAM THOROUGHLY!!** 

**Then go back and try STEP 9 AGAIN.** 

**2) Change the Assembly program in 7 to allow all combinations.** 

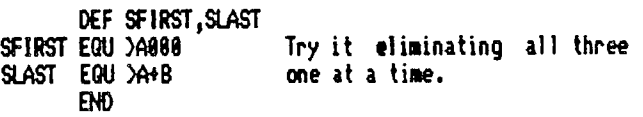

**If that doesn't help, try eliminating two of the words:** 

**DEF SLAST** Then try using only SFIRST **EQU** DA\*B **SLAST EQU )A+B END** 

**If this doesn't work you will have to wait until part 2 of this article comes out I! Sorry! - Edl. AO AI M M I II AI MI A/ N N N N M M N M AP N N AI MMMMMMM** 

#### HOW **TO ELIMINATE AUTOSTART FUNCTION 04 D/F PROGRAMS**

**If your program autostarts, you cannot use the above procedure because it will take over control of the machine. You can remove that feature if you have DISKO.** 

**Load up DISKO and examine the last 3 sectors of your program for the following (in hex mode):** 

#### **20314523462020 AA AA**

**The thing to look for is the 31 and the 46 with an address between them. Change the 31 to a 48 or change the entire sequence to 20. After the change, it should look like this:** 

**20287820292820 or 20484552462828 AA AA AA AA** 

**IMPORTANT! MAKE SURE YOU DO THIS ON A BACKUP COPY**  OF YOUR PROGRAM ONLY!!!

**You may need to look back a few more sectors if you are unable to find it in the last 3.** 

**Incidentally, you may be able to find the program name of your program if you forgot it by searching the last 2 sectors of the program for the word. Also, the 3lxxxx46 must come before the :99/4 code on the last sector of the program.** 

**I hope this article is useful to you, and if I get around to it, I will write another article on how to convert those unusual programs that cannot be done with this method. - Darren Leonard, Editor PUG, 1218 Michael Drive, Pittsburgh, PA 15227 (412)885-1582** 

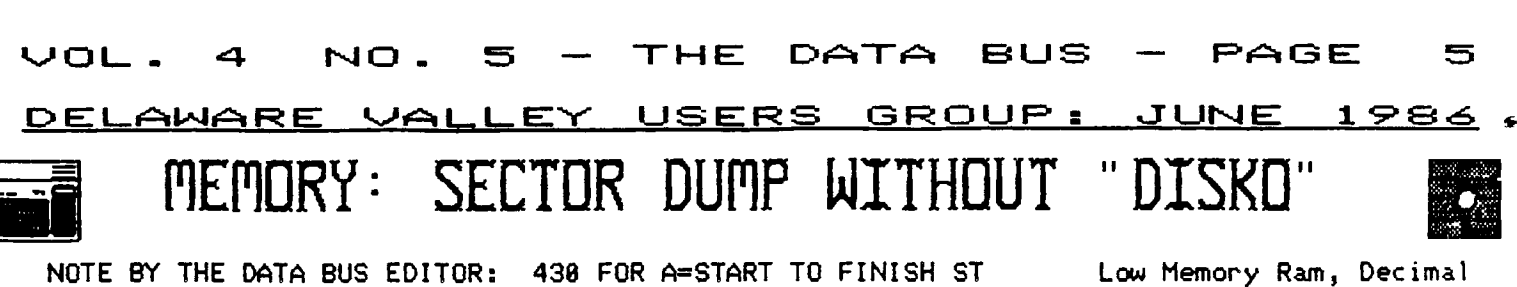

**While retrieving Darren Leonard's PUG article, which was inadvertantly published only in part last issue, the following program came to our attention, from the same PUG issue. (Observe Line 408 prepares an Elite printout.)** 

**188 Extended Basic Memory 110 Dump to Printer 120 138 Use decimal values 140 ranging 0 to 65535 158 168 Program dumps HEX and 170 ASCII to printer. 188 198 LOW MEMORY RAM 200 8192 to 16383 218 228 J.Floyd Mid-America 99 230 Users Group 248 258 P.O. Box 2585**  260 **Shawnee Mission, KS 270 66201 280 . 298 !>THIS PROGRAM IS PUBLIC 300 !)DOMAIN. NOT FREEWARE, 318 !)NOT FAIRWARE!! Please 320 !)distribute freely. The 330 !)author only asks that 340 !)his name remain in one 350 !)Remark statement 360 ! 370 CALL CLEAR :: DIM B(I6), B**\$(16) **388 INPUT 'DECIMAL START ADD R:':START ;: IF START<0 OR S TART>65528 THEN 380 390 INPUT 'DECIMAL STOP ADDR :':FINISH :: IF FINISH<START OR FINISH)65536 THEN 390 408 OPEN #2:•PIO",VARIABLE 9 6 418 IF START>32767 THEN STAR T=START-65536 428 IF FINISH)32767 THEN FIN ISH=FINISH-65536** 

**EP 16 448 CALL PEEK(A,B(0),B(1),B( 2),B(3),B(4),B(5),B(6),B(7), B(8),B(9),B(10),B(11),B(12), B(13),B(14),B(15)) 450 IF A<8 THEN D=A+65536 EL SE D=A 468 C=D GOSUB 570 :: PRIN T #2:ADDR\$; 478 FOR X=8 TO 15 488 C=B(X):: GOSUB 558 :: PR INT #2:84(X); 498 NEXT X PRINT #2:"; 508 FOR X=0 TO 15 518 IF B(X)<32 OR B(X)>126 T HEN B(X)=42**   $528$  PRINT #2:CHR\$(B(X)); **538 NEXT X :: PRINT #2 :: NE XT A 548 CLOSE #2 :: STOP 550 IF C<256 THEN H22=C F =F+1 GOTO 598 568 IF C<256 THEN H22=C F =F+1 GOTO 598 578 H1=C/4896 H11=(H1-INT (C/4096))X4096 :: IF INT(H1) >9 THEN H5=INT(H1):: GOSUB 6 58 :: H1\$=H5\$ ELSE H1\$=STR\$( INT(H1)) 588 H2=INT(H11)/256 H22=( H2-INT(H11/256))X256 :: IF I NT(H2)>9 THEN H5=INT(H2) GOSUB 650 H2\$=H5\$ ELSE H2 \$=STRCINT(H2)) 590 H3=INT(H22)/16 H33=(H 3-INT(H22/16))X16 :: IF INT( H3)>9 THEN H5=INT(H3):: GOSU B 650 :: H3\$=H5\$ ELSE H3\$=ST RCINT(H3)) 608 H4=INT(H33):: IF INT(H4) >9 THEN H5=INT(H4):: GOSUB 6**  58 :: H4\$=H5\$ ELSE H4\$=STR\$( **INT(H4)) 610 IF F=1 THEN B\$(X)=' >'&H 3\$&H4\$ GOTO 640 628 IF F=2 THEN F=0 :: B\$(X) =H3\$tcH4\$ GOTO 640 630 ADDR\$="rtd-11\$&1-12\$&H3\$&H4 \$&" 640 RETURN 650 H5S=SEGWABCDEF",H5-9,1 ):: RETURN** 

**8192-16383, i.e. >2800-3FFF, contains Strings, PABS and Dynamic Symbol Table, a Line Number Table and (crunched) Program Space, when the 32K Expansion Memory is not on. WITH the 32K, the last two items and numeric values are moved into High Memory RAM (starting at >A008 ).** 

> **TI-99/4A MEMORY MAP AVAILABLE IN LIBRARY**

**DVUG has received a DV/ 88 file 7 pages long, which provides an exhaustive list of memory addresses for the TI from >0000 through >3FFF.** 

**The 95-sector listing, designed for printout in 88 columns, is being placed in DVUG libraries for members' use at Christiana, Deptford, and DelMarVa meetings.** 

**The listing was printed in the Central Westchester May CALL SOUNDS newsletter, and provided as a courtesy on disk by Editor Art Byers, on request by THE DATA BUS.** 

### **CONTRIBUTIONS WANTED**

**THE DATA BUS is sent to almost four dozen other User Group in the United States and Canada. (See the update on page 9 of this issue from the list of groups published previously.)** 

**In order to continue the reciprocal free newsletter exchanges, we need articles from OUR OWN members so this newsletter will be worthy of interest. WRITERS, anyone?** 

ERROR TRAPPING TECHNIQUES - By Ted Mills, CALL SOUNDS **Newsletter, Central Westchester 99'ers, May, 1986** 

**(Editorial Remarks by Art Byers, C.W. 99'ers)** 

**Computers generally have built-in error handling procedures. At a minimum a computer will stop when it encounters an error condition. But first the computer will store certain information, at designated memory addresses, concerning the type of error encountered and the line where the error occurred. On my Apple these error messages can only be accessed by PEEKing into memory through an error handling subroutine written into the program. Otherwise the program simply stops when an error occurs. The TI 99/4A, however, not only routinely describes the error type but the line where it was encountered as well. (In addition the 49/4A's TI BASIC has some built-in error routines that do not stop a program but rather issue a warning. (Inc example is entering an alphabet value into an INPUT statement that expects a numerical value. Another: Extended BASIC's ACCEPT AT statement allows you to VALIDATE the type of data you want entered and will give you a WARNING 'honk' and refuse to accept any other than the data specified. See page 48 of the XB manual - Ed.)** 

**MS-DOS computers feature only a slight improvement in error handling in that the line is actually displayed after the program stops and places the cursor over the actual error.** 

**Error handling functions are not only used to trap errors in newly written, or typed-in, programs, but also error handling routines have useful programming applications. The latter were the initial purpose of this article. However, some general comments might also be appropriate.** 

**Extended BASIC has two error statements - ON ERROR and CALL ERR. ON ERROR simply tells the computer what to do when an error condition is encountered. Generally, ON ERROR will GOTO or GOSUB to a subroutine.** 

**ON ERROR can be used in many ways. The most cannon is to keep programs from crashing when the user does something wrong such as trying to load a blank or not initialized data disk, hardware goofs, i.e., you left the door open on the disk drive, or you misspelled PIO as P18.** 

**CALL ERR is best used for debugging a program. Once the program is error free, the CALL ERR lines can be deleted. The Syntax of the CALL ERR subprogram contains four variables describing some aspect of the error condition. The statement is in the form CALL ERR(Error Code, error type, severity, line number). Error type simply distinguishes between program errors and input/output errors. Frankly, I never have understood the usefulness of the severity message. (Neither have I! - Ed.)** 

**So far so good! If the error is in the line where** 

**the error condition was encountered, life becomes relatively simple. However, the error may originate somewhere else, such as a bad value generated earlier that does not show up until later. The best procedure, therefore, is to place an ON ERROR statement near the beginning of the program that GOSUBs or GOTOs an error trapping routine at the end. The subroutine should include a CALL ERR subprogram. Once the error codes and the line are identified then PRINT statements can be added to the subroutine to print out each of the variables in the line where the error condition was encountered. Watch out, though, for BAD VALUEs arising from an improper use of reserved words. I once typed in a program, written in TI BASIC, using Extended BASIC. The TI BASIC version had a variable DIGIT which is an Extended BASIC reserved word.** 

**The TRACE command is a useful supplementary debugging tool. However, I prefer to insert 'I'M HERE AT (LINE)' to follow program flow. If you do use TRACE, especially on a long and involved program, it is helpful to have a screen dump in low memory to print the TRACE flow on to paper. The one by Oualitysoft works very well. (Westchester also has one in the club library for free.)** 

**The ON ERROR statement should be a useful programming tool. I routinely insert ON ERROR statements in my program that either return to the main menu if an error occurs or saves whatever data has been entered so far to disk. It is very exasperating to lose a lot of data when a program comes to a screeching halt due to an error. Similarly, ON ERROR can be used to close a file.** 

**Last Fall I typed in a stock charting program that could chart a lot of price data that I had acccumulated. Among the inputs for each data point were the day, month and year. These I entered in through READ/DATA statements. To check for typing accuracy, and to count the weeks, I included a subroutine which read and printed the data items. Instead of using an end of data identifier I simply used an ON ERROR message to save the data to disk, as soon as I had run out of DATA statements.** 

**Some programmers hold forth that a fully debugged and properly written program should not need error traps, except to guard against the hardware errors discussed above. They consider use of ON ERROR as a programming tool to be somewhat inelegant, but I believe it provides an important measure of safety which I like.** 

**One final comment. It is possible to have many ON ERROR routines in the same program, as long as each one is turned on and off at the right time. For example, I usually insert an '(N ERROR GOTO (Menu)'. However, an 'ON ERROR (Save File)' heads my insert data routine. After the file is saved then I return to the 'ON ERROR GOTO (Menu)' command.** 

DEL<u>AWARE VALLEY USERS GROUP: JUNE</u>

**SOFTWARE COPYRIGHTS - A LITTLE DISCUSSION** 

**by Tom Goldner** 

**This article original! appeared in the May 1985 issue of "ORANGE BYTES", the newsletter of the North Orange County Computer Club, and is reprinted from its publication in ° CHUG - Newsletter of the Capital Heath Users' Group, Inc.** 

**ORANGE BYTES Editor's Note: In the publishing of this article, there was thought that an opin-ion from an attorney would be helpful to clarify the legalities of what was being present-ed. I sent the article (in its form below) to Gilbert A. Thomas, Attorney at Law, whose area of practice is patents and**  copyrights. His comments follow<br>Tom Geldner's article and are<br>published as I received them. **Many thanks to Mr. Thomas for taking the time to reply and share his insight into the article with us. - Bill Mead** 

\*\*\*\*\*\*\*\*\*\*\*\*\*\*\*\*\*\*\*\*\*\*\*\*\*\*\*\*\*\*\*

**STATE OF AFFAIRS - I am not a lawyer. I am co-owner of a software company (Xpert Soft-ware) and am vitally concerned with the distribution of software (authorized and unauthor-ized). I do read a lot however, and what I have to say here results from that experience and a great deal of experience working in comsumer products marketing and advertising where copyrighting is • way of life.** 

**As it stands right now, computer software is legally protect-ed by copyright laws - the same laws that protect video tapes of movies, books, magazine arti-cles, music, etc. Computer software does not seem to be patentable (unless made an inte-gral part of some hardware com-ponent, and even then, such protection is doubtful).** 

**Copyright laws convey upon the owner of the copyrighted product certain rights, the most basic of which is the EXCLUSIVE right**  to sell or distribute the pro-<br>duct. THIS DOES NOT INCLUDE THE<br>RIGHT TO CONTROL THE USE OF THE<br>PRODUCT. Nine out of 18 people **go wrong right here. The right to control the use of the product is established as an agreement between the seller and the buyer. In other words, the buyer must agree to allow the seller to control the use of his product. If the buyer does not** 

**agree, then, of course, the seller's recourse is to not sell the product to the buyer.** 

**MYTH 11 - THE LICENSE AGREEMENT** 

**The last paragraph sounds like a license agreement, doesn't it? You betchum. That's exactly what it describes...a contract between two parties agreeing to something.** 

**OK, so what about that piece of paper that comes with Word-star (and SuperCalc and dBase II and on and on) that says:** 

**"1. If you bought this soft-ware for your Kaypro, and you have the audacity to run it on your Trash-80, we have the right to take our software back (and your girlfriend as interest).** 

**"2. You may not resell this software unless you transfer all copies including the manuals to the new owner, and get the new owner to sign • license agree-ment, and get the new owner to**  pay Enormous Software, Inc., **transfer fee, and provide Enor-mous Software with the new owner's name, address, social security number, sexual prefer-ences, etc...\*** 

**(Here's my favorite, no funny stuff, a straight quote from Digital Research's 'Operating System End User License Agree-ment," aka CP/M).** 

**"3. CUSTOMER agrees to make no more than five (5) copies of the SOFTWARE for backup purposes and to place a label on the outside of each backup diskette showing the serial number, pro-gram name, version number and the DRI copyright and trademark notices in the same form as the original copy." (Gosh, Gary, does that mean that you're going to sue me when I SYSGEN that 6th disk? And gee, Gary, I tried making copies of your labels, but they don't look too good since all I can use here are my crayons.)** 

**As you may be able to tell by my sarcastic tone, license agreements ain't worth the paper they are printed on. And here's why:** 

**As stated above, license agreements are essentially con-tracts between the seller and the buyer. Therefore, both par-ties must agree to the terms of the contract IN ADVANCE OF THE SALE.** This is the primary rea-<br> **son 99.4 out of 188 license**<br> **buyer got a copy of the agree-**<br> **buyer got a copy of the agree-**<br> **ment after the purchase of software. Suppose you bought a box of cornflakes only to find a piece of paper inside stating that "because you bought these cornflakes, you now owe General** 

**Mills \$18,988.80." That's es-<br>sentially what most software<br>houses would like you to believe.** 

**What about the packages that read:** 

**"READ THIS NOTICE CAREFULLY 11 DO NOT OPEN THIS (ACKAGE UNTIL YOU HAVE READ THE LICENSE AGREE-MENT II If you don't agree to the terms, return the package**  unopened for a full refund.

**More garbagettli Federal trade laws (specifically the Uniform Commercial Code and FTC Regs) make it clear that when money exchanges hands between buyer and seller, a sale has been made and the seller may not ADD to the terms or conditions of the sale after that point.** 

Suppose you mail a check for<br>\$189.88 to XYZ Software Sales<br>for VisiCalc. Do you have to<br>get VisiCalc. Do you have to<br>return Visicalc if you don't<br>like their license agreement?<br>OF COURSE NOT!! The license **agreement amounts to conditions added to the sale AFTER the sale has taken place (the moment the copyright holder or his repre-sentative accepts your money). They were willing to sell you VisiCalc without you having read and agreed to their license agreement in advance: they can-not make you agree to it after the sale has taken place.** 

**MYTH 12 - COPIES, COPIES AND MORE COPIES** 

**What about backup copies? What about using software on more than one system?** 

**Here's the basic rules - when the seller sells you a piece of software (regardless of any phony license agreements), the software is yours - YOU OWN IT. You may USE it in whatever manner you see fit! There is one catch, though - you may only use one copy at a time I** 

**Can you make 20 copies of CP/M? YES, but only one of them can be in use at a particular**  If you have two compu**ters, and you only purchased one master copy of CP/M, then you can only run one computer on CP/M at a time. That is, you can't have one computer waiting for a modem call while you are busily processing words on the other.** 

**Can you loan your copy of Wordstar to a friend? YES, but only if you do not retain con-trol of any of your copies of Wordstar while he has it (simply not using Wordstar is probably not enough). This is probably the most violated copyright law (and is the section applicable to software pirating). How many people do you know that have four or five different word**  **D l="=-1 I\_ E-Y' USER GROU•: 1\_11"--1 E 1 5. a** 

# SOFTWARE COPHRIGHTS **CONTD. FROM P. 7**

**processing programs, of which only one was bought and paid for?** 

**Can you trade software? YES; but only if you don't keep a copy of the software you are giving up.** 

**Can you alter code? YES, you own the copy of Wordatar so you can legally patch that one to your heart's content. ALTERED CODE PROBABLY CANNOT BE RESOLD OR TRADED LEGALLY (without per-mission of the copyright holder).** 

**Can you legally use a program like Locksmith to copy protected programs? YES.** 

**Can you sell copies of public domain software that you didn't write? As far as I can determine from the law, probably YES. Even if the program has been distributed to the public free and even if it carries a copyright notice, the method of distribution may constitute a de facto waiver of copyright.** 

**All of the above comments concern what is LEGAL, not what is moral or ethical. Selling public domain software is NOT ethical in my opinion. However, making wholesale coding changes to a PD program and then selling doesn't bother me at all. There many** rountines found in **assembler programs that can only be written one way (XMODEM things for example). To claim copyright violation by a commercial program using MODEM protocol is ridiculous. Also, most PD programs have a colorful history of various authors that makes determination of copyright ownership completely impossible.**  For example, Irv Boff has re-<br>cently placed a copyright notice<br>on MDM728. Does this mean that<br>Irv owns the parts written by<br>Ward Christiansen, Reith Peter-<br>son, Perfuson, etal? I don't<br>think so... In fact, I don't<br>think an **MDM728. Maybe if the individual authors had copyrighted their own subroutines, but this has never been done.** 

**There is a rule in law: If a thing looks like a duck, walks like a duck and quacks like a duck, it is probably a duck. This is the basis for much of how the courts view copyrights. If the conditions for a license do not exist, then no license exists. If the conditions for a** 

**determinable copyright do not exist, then no copyright exists.** 

**I know that all of this disappoints most software authors who struggle as it is with rip-off copies and stolen source code, but I am simply reporting the way the laws work. I am personally disappointed as well. The only solution is stronger laws governing copyrights with spe**cial attention to the **situations incurred by software.** 

**. Oh, by the way, this document is:** 

**Copyright 1984, Thomas A. Goldner. The right to use and distribute this material for non-commercial purposes is hereby .granted to remote computer systems and computer bulletin board systems. (I'll perpetuate the lie if you will...).** 

#### \*\*\*\*\*\*\*\*\*\*\*\*\*\*\*\*\*\*\*\*\*\*\*\*\*\*\*\*\*\*\*\*

**The following is Mr. Thomas's letter and comments:** 

#### **'Dear Mr. Mead:**

**Copyright law protects only the author's expression of the basic concept or ideas. Thus original copyright law, if it had existed, would have protect-ed Shakespeare's the 'Taming. of the Shrew' if he could prove the Shrew"** if he could prove authorship or ownership. That **copyright would have since lapsed. The work that produced the modern motion picture with the same name was another expression of the same idea or concept. As another expression other than Shakespearian, it is copyrightable even if Shakespeare's idea was still copyrighted. Thus each software product that is copyrighted is the author's expression of a concept or idea he and others have.** 

**'Mr. Goldner should be complimented on the excellent article he produced. His legal opinions**  or expressions are well thought<br>out. While lawyers eager for<br>fees will disagree with his<br>legal conclusions, I believe the<br>courts and the law generally<br>will, and have, upheld his posi-<br>tions. I believe you should<br>continue t **learned in copyright matters, your opinion that more legal protection is needed for the individual expression of how computers could be used through the software they, the indivi- . duals, develop.** 

**Best of luck to the North Orange County Computer Club.** 

**Sincerely yours,** 

**Gilbert A. Thomas Patent, Trademark a Copyright Attorney'** 

The previous article is not to be considered legal advice to readers of THE DATA BUS. For legal information, consult a competent attorney in your home state.

Readers may wish to refer to THE DATA BUS, Vol. 3:7 (Aug.1985), p. 2-5, for a prior discussion of copyright in the computer field.

In another area of computer law, the U.S. House of Representatives has passed H.R. 4718, the 'Computer Fraud and Abuse Act of 1986', sponsored by Rep. William J. Hughes (D-N.J.). The Bill amends Title 18 of the U.S. Code, Section 1838. It provides fine and/or imprisonment up to 5 years, or up to 18 years for multiple offenses for the purposeful intent to defraud by access without proper authorization into a 'Federal interest' computer, thereby gaining 'anything of value'; altering the data base; preventing another from authorized use; or causing others loss of \$1,000 or more within a one-year period.

There are also provisions which upgrade values previously specified in different provisions of the law. The 'Federal interest' is defined as those matters affecting interstate/foreign commerce and various Federal financial institutions. The law is focused on credit card password abusers.

It does not have any of the harsh provisions which seemed to have caused concern to various Users Groups as was discussed in THE DATA BUS, Vol. 3:8 (Sep. 1985), p. 6-7, regarding SYSOP's responsibilities about abusive users of local boards.

DVUG members who've recently made announcements about their plans to set up local Bulletin Board Systems in the State Of Delaware, and were concerned about potentially abusive new users, may wish to consult the latter article or the Brandywine Law Library for info on Delaware Computer Related Offenses, under Title 11, Sections 931-939 of the Delaware Code.

'Degrading' of Computer Services is found under Sec. 934 (64 Del. Laws, Chapter 438, Article 1).

# DELAWARE VALLEY USERS GROUP: JUNE 1986

# **UPDATING DATA BUS USTIIICS**

**USERS GROUPS/DVUG NEWSLETTER EXCHANGES** 

**In Vol. 3, No. 11 (December,1985) THE DATA BUS listed other Users Groups and BBS number, or a unique newsletter name where applicable, if they had newsletter exchanges with the Delaware Valley Users Group (DVUG). Here's an update six months later.** 

#### **NEW**   $\overline{a}$

**Bayou 99 Users Group,P.0.8ox 921, Lake Charles, LA 70602. 318-474-6144 'BAYOU BYTE'** 

**Forest Lane Users Group, c/o Joe Gillo 4413 Cornell Drive, Garland, TX 75042, 214-995-3054 - 'HARD COPY' (This group comprised primarily of TI employees.)** 

**Greater Orlando 99ers Users Group (GO 99ers), P.O. Box 1381, Maitland, FL 32751 'THE 99er'. They have FIVE BBS numbers operated by club members; all are Area Code 305, on line 24 hrs. 682-3791, 682-1526, 877-6546, 894-9641 and the oldest (TITS): 889 -3687.** 

**Kansas City Computer Users Group, P.O. Box 12591, No. Kansas City, MO 64116** 

**Michiana 99/4A Users Group, c/o David Flowers, 52836 Shearer Dr., South Bend IN 44635 (Roger B. Dooley of TENEX is apparently group Vice President.)** 

**New Hampshire 99ers, P. O. Box 5991, Manchester, NH 03108-5991** 

**The 99'ers Association, 3535 So. H St. 126, Bakersfield,CA 93304 - 'NATIONAL NINETY -NINER' (Group discount rates, not exchange, for newsletter) - Don and Lucy Veith** 

**West Penn 99ers, c/o John Willforth, RD 11 - Box 73A, Jeannette, PA 15644** 

**York Area 99er User Group, RD 12, Box 2152, Stewartstown, PA 17363** 

**BBS UMBERS NOT PREVIOUSLY GIVEN**  MMAIWWWWWIIIMMMAIMm.MAIMMOIMMMAIMMAIWAIMMAI

**Boise 99ers: 208-344-1409 (Idaho) CCHNI: 614-451-0880 (Ohio) NET 99ers: 817-795-2322 (Texas) PUNK: 503-233-6804 (Oregon)** 

# **CHANGE OF ADDRESS/PHONE NO.**

**Suncoast 99'ers, 8421 Nestridge Drive, Tampa, FL 33615 'THE SUNCOAST BEEPER'** 

**TI-Birmingham User's Group, 3905 40th Avenue North, Birmingham, AL 35217 205-836-7608 'TI-BUGS HEllS'** 

**Tidewater 99/4 Users Group Inc., P.O. Box 1935, Newport Neas <sup>I</sup> VA 23601 - 'THE BREAD BOX' (2 Chapters) Norfolk BBS: 884-486-1484** 

**BEING DROPPED BY DVUG (NO RECENT MAIL)** 

**Chester County 99ers: Pennsylvania CHUG NEWS: Chattanooga (Hixson,11) TIC TALK: Denver(Rocky Mountain 99ers) TI-RUNNERS: Alberta, Canada** 

## **A FEW MORE CALL LOAD's, CALL PEEK's**

**To use these procedures, you need at least 32K expansion memory plus TI's Extended Basic. These haven't been tried with Mechatronic's or Myarc's XBasic. Some will work with the Editor/Assembler module, and some with Minimem, also.** 

**What you're doing is PEEKing (CALL PEEK) at the value in a memory address to see what the computer has stored there -- or you're going to POKE (CALL LOAD in TI parlance) a particular value you want into a special address.** 

**To run them, use CALL INIT <ENTER) and CALL LOAD(x,y) <ENTER), substituting the values below for the x and y, or CALL PEEK(P,G) <ENTER) to look for the items specified.** 

**Here's a sample use in a program:** 

**18 CALL INIT :: CALL PEEK(-28672,A) IF A=96 THEN CALL SAY('HELL0')ELSE IF A=9 THEN PRINT 'HELLO'** 

**For an earlier listing in THE DATA BUS, see Vol.3, No. 4, p.8-9, and No. 5, p. 18 (May and June, 1985). These are offered by Scott Darling (72366,714) from CompuServe's TI Forum.** 

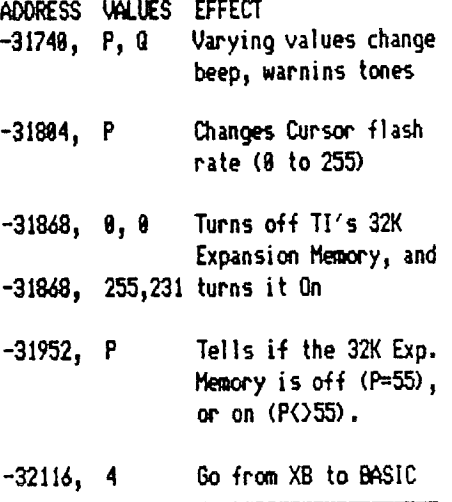

# **ANOTHER SOURCE FOR THE AVATEX MODEM**

**Now that we heard about that 1200 Baud Avatex modem for under \$188, the number of sources seems to be on the increase (or we now know what the item is when we see it).** 

**Here's the latest:** 

**Item 197070, for \$100 even (Check or Money Order) from MEGATECH, P.O.Box 4213, Yalesville Station, Wallingford, CT 86492 (283)269-5323. Runs both 388 and 1200 Baud, software included; auto dial, auto answer, self test on power up, 4 other diagnostic tests. Mention you have a T1 and the DWG newsletter, THE DATA BUS, if you order.** 

#### **PRCHRITER/C.ITOH PRINTER CORRECT1CH**

**December, 1985 (Vol.3:11)'s DATA BUS carried a column of print codes to use for several printers. The NEC and C.ITOH list used the mnemonic codes to aid the memory. PRINT 11:CHR\$(27)&'N' was erroneously reprinted elsewhere as 'H'. Try thinking N = Normal, E=Elite, (condensed (sounds like it?), and P= Proportional printing.** 

**Of course, N also is CHR3(78).** 

**P'=-10E 10 — THE CD, 11- <sup>11</sup>BUS — rAO.**  e,

**DELAWARE k.."Ic41\_\_L\_E--<sup>e</sup>USERS OROUR: JUtAE 19\*S.6.i** 

# **PRODUCT NEWS**

**WHEN ORDERING ANY PRODUCT LISTED IN THESE COLUMNS, PLEASE TELL THE VENDOR THAT YOU SAW IT IN The DVUG Data Bus!** 

**DAVE ROSE has done it again with the release of Character Sets and Graphic Designs User Diskette #3. Actually, TWO**  (SS/SD) **disks in this package, since one has 127 small pictures (e.g., as on page 5 in this issue); the second contains 12 new font styles and 27 large pictures.** 

**Specify your printer type (Epson, and Gemini, or Prowriter campatible) as you place your order for \$18.95 with either TEXAMENTS, 53 Center Street, Patchogue, NY 11772 (516)475-3488, or Dave Rose, at 2781 Resor Rd., Fairfield,OH 45014-5053.** 

**NAMELOC SOFTWARE, 3971 S.E. Lincoln, Portland, OR 97214, has three items. All require 32K, XB, Disk, Epson compatible printer if used with program.** 

**LABELMAKER V2.0 allows 5 text lines, four different fonts (Enlarged, Enlarged and Condensed ?!, Pica, Condensed), with several combination options including italic.** 

**TIME TRAVEL prints calendar from 1681 to 2188 to screen or printer; includes a QUI2FILE history trivia quiz, and QUIZ-MAKER.** 

**CATALOPE prints a disk envelope with catalogue on the outside.** 

**\$5 each, check/money order, or 2/\$8, all three for \$18.** 

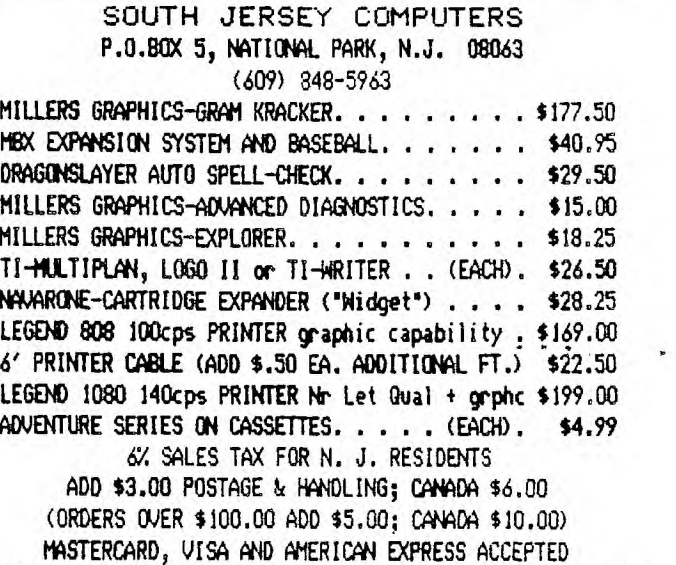

CREDIT **CARD PURCHASE, PLEASE USE THE FORM BELOW OR** FACSIMILE

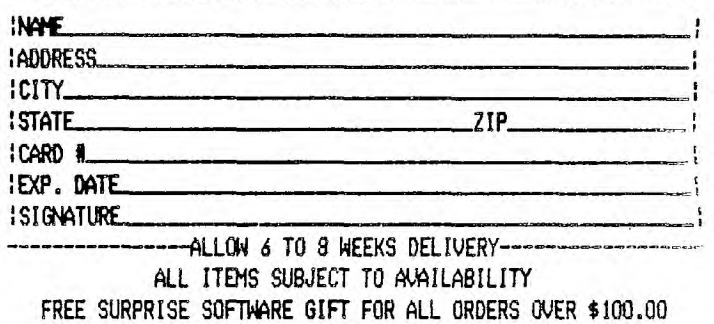

**CONTROL DATA has User Group discounts for their PLATO software. 2-5 items 10%; 6-15, 15/.; 16-24, 20%; 25 or** more, 25X. **THIS WILL BE DISCUSSED AND CATALOGS** MADE AVAILABLE AT FUTURE DVUG MEETINGS. Info **L.B. Lewytzkyj, Control Data Corporation at 8188 34th Ave. So.,H0802G, Minneapolis, MN 55448 (612)853-3162.** 

)

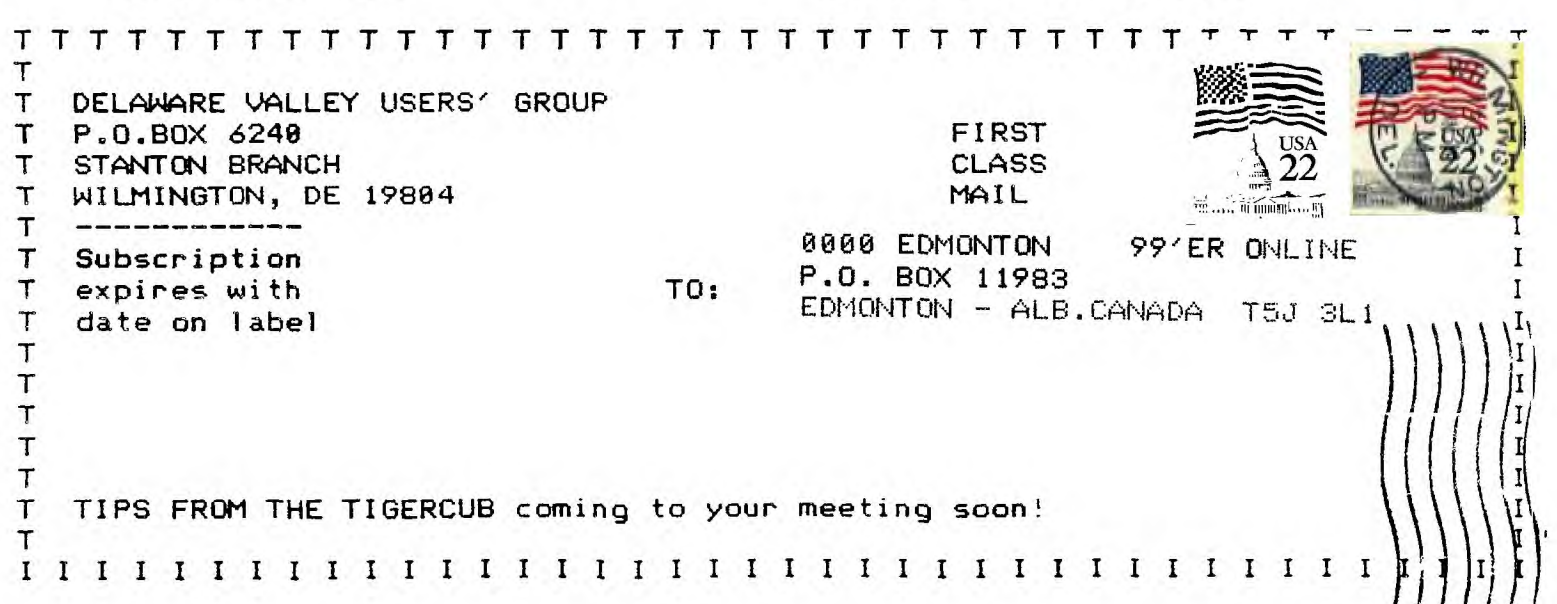